## **iconito - Evolution #9233**

# **Activation Notification sur email externe**

13/10/2014 09:23 - Arnaud FORNEROT

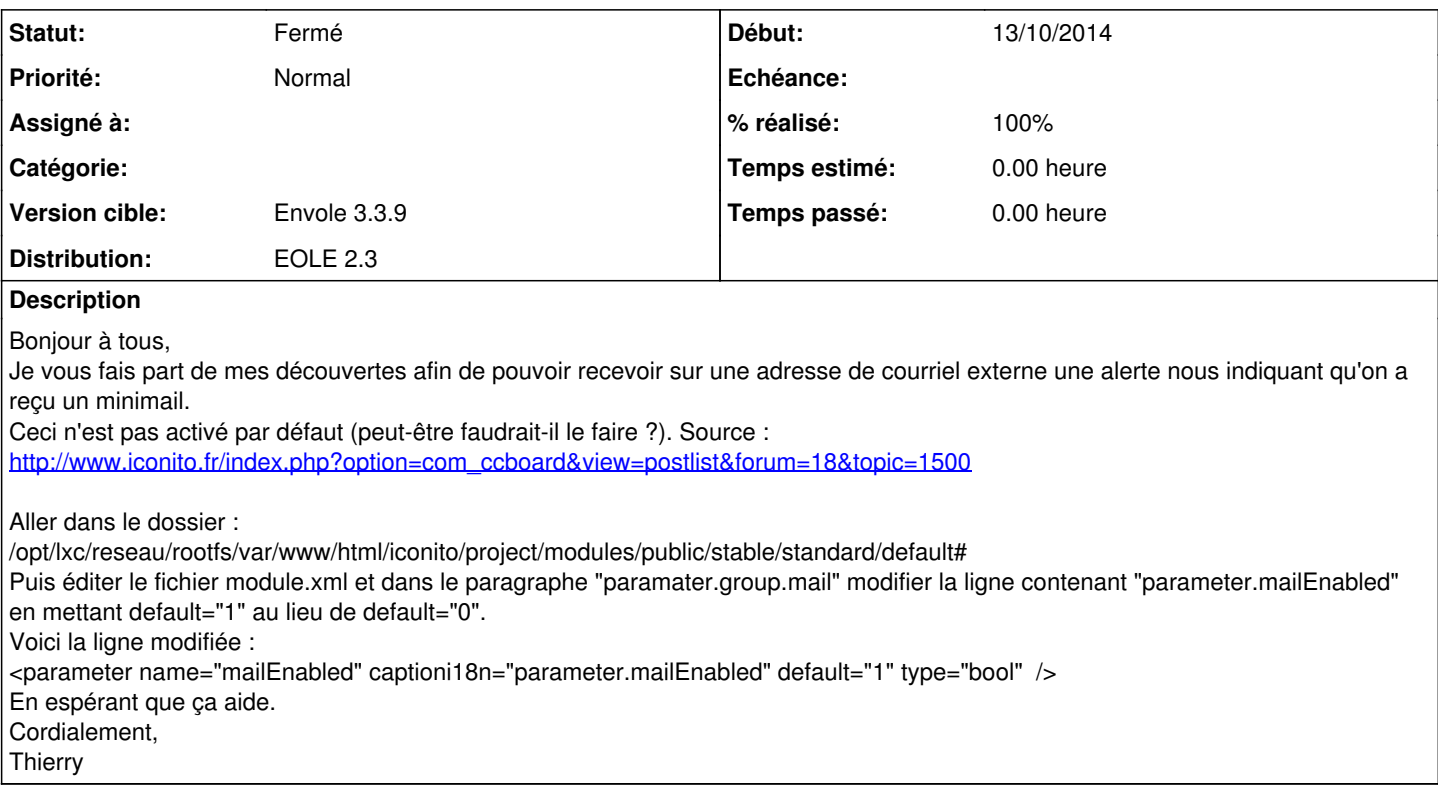

### **Historique**

### **#1 - 13/10/2014 10:51 - Arnaud FORNEROT**

- *Statut changé de Nouveau à Résolu*
- *% réalisé changé de 0 à 100*

Le module est activé par défaut à présent paquet eole-iconito-201201-eole4~4.gbpb79097 en RC 3.3.9

#### **#2 - 28/10/2014 14:28 - Arnaud FORNEROT**

*- Statut changé de Résolu à Fermé*